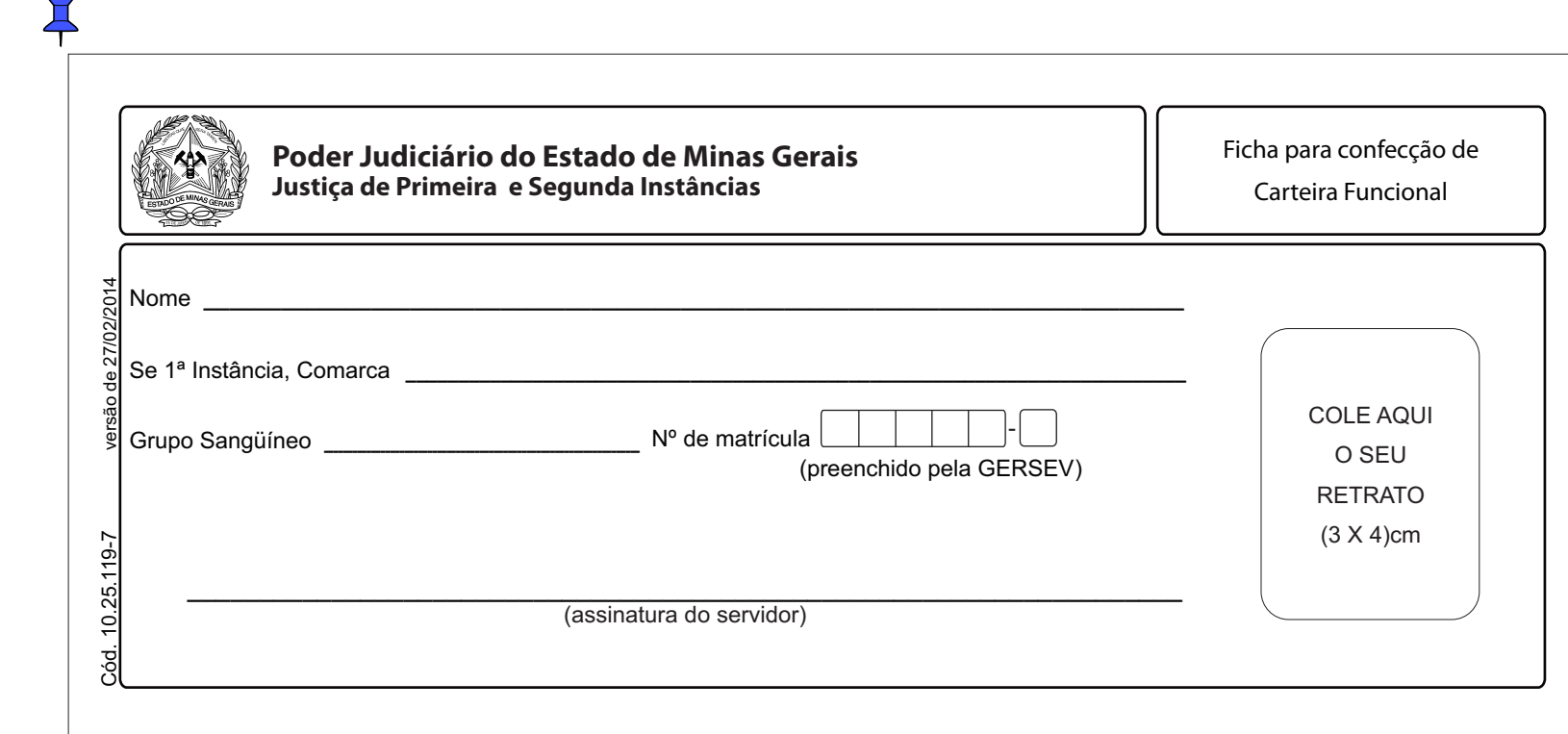

 $\overline{H}$